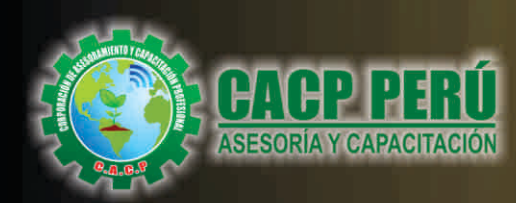

Actualizate. Perfeccionate y Especializate

**Excel** 

# **PACK** INGENIERÍ

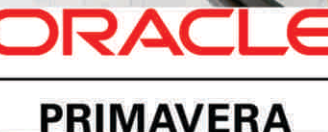

## **4 CURSOS** + 1 GRATIS

**CURSO POR** III HRS. ACADÉMICAS

D

Project<br>2016

## **CURSOS:**

- FORMULACIÓN Y EVALUACIÓN DE PERFILES DE PROYECTOS  $\bullet$ DE INVERSIÓN, SEGÚN INVIERTE.PE.
- e NUEVA LEY DE CONTRATACIONES DEL ESTADO SEGÚN LA LEY Nº 30225, REGLAMENTO Y SUS MODIFICACIONES D.S. N° 056-2017-EF.
- VALORIZACIÓN Y LIQUIDACIÓN DE OBRAS SEGÚN LA  $\bullet$ **NUEVA LEY DE CONTRATACIONES Nº 30225,** REGLAMENTO Y SUS MODIFICACIONES D.S. Nº 056-2017-EF.
- $\bullet$ **METRADOS EN EDIFICACIONES.**
- ANÁLISIS DE COSTOS Y PRESUPUESTOS CON SOFTWARE S.10  $\bullet$  $(V.2005).$
- PROGRAMACIÓN DE OBRAS CON MS. PROJECT 2016.  $\bullet$
- **C** LECTURA DE PLANOS.
- ◎ PROYECTOS DE INGENIERÍA CON ESTACIÓN TOTAL TOPCON GTS-100N.
- $\bullet$ TOPOGRAFÍA APLICADA CON NIVEL.
- TOPOGRAFÍA APLICADA CON TEODOLITO. O
- $\bullet$ GESTIÓN DE PROYECTOS CON PRIMAVERA P6.
- AUTOCAD 2018. BÁSICO INTERMEDIO AVANZADO. ø
- AUTOCAD CIVIL 3D 2018. BÁSICO INTERMEDIO AVANZADO. Ø
- **EXCEL EMPRESARIAL.**  $\bullet$
- SISTEMAS DE INFORMACIÓN GEOGRÁFICA CON ARCGIS, QGIS, GLOBAL MAPPER Y AUTOCAD MAP 3D.  $\bullet$

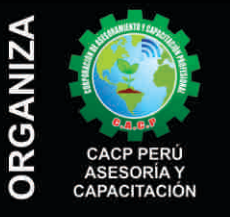

### Informes e Inscripciones SEDES

Sede CHIMBOTE

Av. Pacífico - Urb. Casuarinas 2da Etapa Mz. E1 Lt. 06 - 2do. Nivel (Costado de la I.E. Señor de la Vida - USP) - Nuevo Chimbote Telf.: 953620444 / 920029799

Fijo: 043-604932

#### Email: info@cacperu.com Web: http://cacperu.com

#### Sede HUANCAYO

Calle Real Nº 122 Distrito Huancayo-Provincia Huancayo (Referencia: Frente al Instituto Continental).<br>Telf.: © 918343626 / 918371932 Fijo: 064-583341

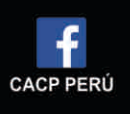

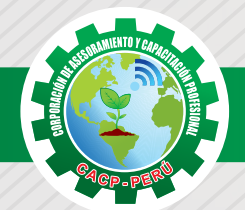

## **PRESENTACIÓN**

El agua es un recurso vital para cualquier población; sin embargo, al no encontrarse al alcance de todas las comunidades, es elemental fomentar la estructura adecuada para su transporte y almacenamiento. A su vez, representa un campo de oportunidad para el desarrollo del país en materia de infraestructura. Por otra parte, la consultoría resulta fundamental dentro de las construcciones hidráulicas, dado el punto de vista profesional que ofrece durante todas las etapas. El desarrollo del diplomado tiene naturaleza analítica – teórica – práctica; su propósito es utilizar los conocimientos básicos, metodologías, y técnicas de la Ingeniería Hidráulica para la planificación, diseño, construcción y mantenimiento de las obras Hidráulicas y su relación con el Medio Ambiente, contribuyendo de esta manera en la realización de los proyectos de desarrollo regional y nacional. El diplomado de ingeniería Hidráulica incluye la aplicación de las teorías de la mecánica de los fluidos, hidráulica, hidrología al suministro del agua. La mecánica de los fluidos describe el comportamiento del agua en diversas condiciones estáticas y dinámicas.

## **DIRIGIDO A**

Profesionales, bachilleres y egresados de Ingeniería Civil, Ingeniería Agrícola, Ingeniería de Mecánica de Fluidos, Ingeniería Agrónoma, Ingeniería Sanitaria, Arquitectura y ramas afines.

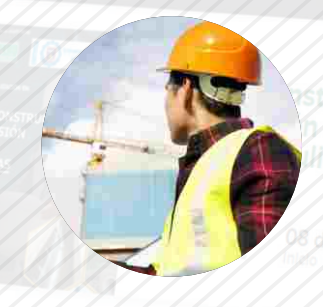

## **CERTIFICA**

Los participantes que cumplan satisfactoriamente con los requisitos Académicos y Administrativos del programa recibirán la certificación individual de los cuatro cursos de su elección más un curso de regalo, con un total de 40 horas académicas por cada curso expedido por la Corporación de Asesoramiento y Capacitación Profesional CACP PERÚ.

## **BENEFICIOS**

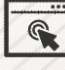

Horarios flexibles de acuerdo a tus necesidades a través del campus virtual (las 24h / 7d ).

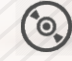

Videoconferencias en formato DVD calidad HD.

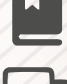

Material Impreso full color.

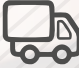

Incluye envió de materiales a todo el Perú hasta su domicilio (Olva Courier)

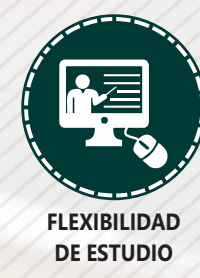

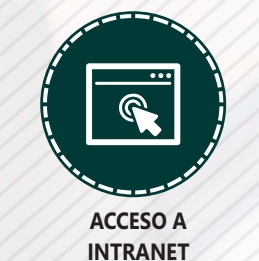

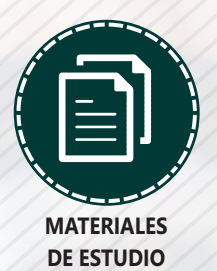

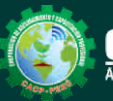

**Informes e Inscripciones** Cel.: 953620444 / 920029799 / 918343626 / 918371932 Email: info@cacperu.com | Fijo: 043-604932 - 064-583341 Web: http://cacperu.com

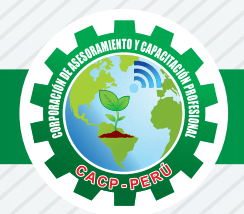

## **HERRAMIENTAS METODOLÓGICAS**

### **MODALIDAD VIRTUAL**

El participante tendrá a su disposición todos los contenidos del programa en el aula virtual CACP PERÚ, entregándosele una clave y usuario al inicio del curso. Las clases podrán verla ONLINE - EN VIVO en el mismo horario que se lleva a cabo la modalidad presencial y realizar sus preguntas. Para acceder a todas las ventajas de esta modalidad, es imprescindible tener CONOCIMIENTOS BÁSICOS DEL USO DE INFORMÁTICA (manejo de navegadores, correo electrónico, uso de procesadores de texto, impresión de documentos, descarga de documentos, etc). Así como contar de una buena conexión a la red y una computadora con características convencionales de memoria y configuración. El material educativo, tales como el DVD con el contenido de las filmaciones de las conferencias, las diapositivas impreso por clase se le enviará a su domicilio.

## **MODALIDAD PRESENCIAL**

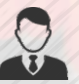

Esta modalidad consiste en que el alumno asista como mínimo al 90% de las clases teóricas prácticas. Se les brindará un manual en físico por clase y la información en digital estará disponible en el aula virtual.

## **VENTAJAS DEL CAMPUS VIRTUAL**

**Informes e Inscripciones**

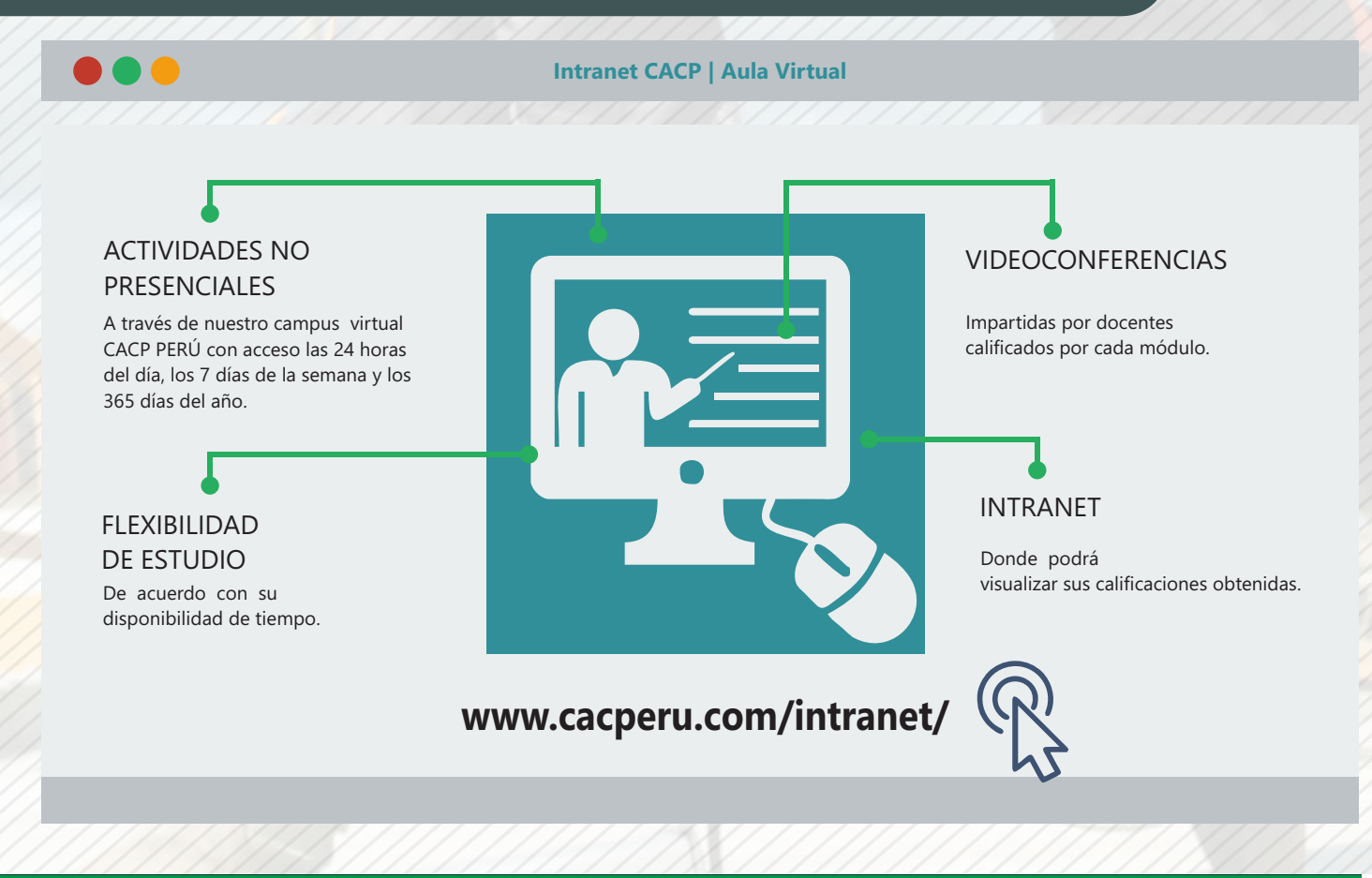

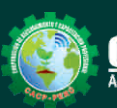

Cel.: 953620444 / 920029799 / 918343626 / 918371932 Email: info@cacperu.com | Fijo: 043-604932 - 064-583341 Web: http://cacperu.com

**CACP PERÚ** 

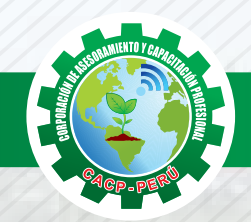

#### **MÓDULO 01**

#### **FORMULACIÓN Y EVALUACIÓN DE PERFILES DE PROYECTOS DE INVERSIÓN, SEGÚN INVIERTE.PE**

#### **TEMA 01: FASE FORMULACIÓN Y EVALUACIÓN Y FASE EJECUCIÓN.**

- FASE FORMULACIÓN Y EVALUACIÓN.
- a)Procesos de formulación y evaluación de proyectos e IOARR.
- b)Niveles para declarar la viabilidad de los proyectos de inversión.
- c)Identificación de unidades productoras.
- d)Identificación y registro de las IOARR.
- e)Ficha Técnica Estándar
- f)Ficha Técnica simplificada.
- FASE EJECUCIÓN.

#### **TEMA 02:TALLER DE FICHAS TÉCNICAS Y CONTENIDOS MÍNIMOS**

- a)Aplicación de los Contenidos Mínimos Generales para la elaboración de estudios de preinversión.
- b) Contenidos Mínimos Sectoriales para la elaboración de estudios de preinversión.
- c)Aplicación de Fichas Técnicas Sectoriales Estándares y Simplificadas.

#### **MÓDULO 02**

#### **NUEVA LEY DE CONTRATACIONES DEL ESTADO LEY Nº 30225 Y SU REGLAMENTO Y MODIFICACIONES D.S. N° 056-2017-EF.**

#### **NUEVA LEY DE CONTRATACIONES DEL ESTADO DECRETO SUPREMO Nº 056-2017-EF.**

¿Qué es gestión por resultados? Aspectos generales. Ámbito de aplicación y supuestos excluidos. Expediente de contratación.

#### **NUEVO REGLAMENTO DE CONTRATACIONES DEL ESTADO.**

La licitación pública y el concurso público. Selección de consultores individuales. Contratación directa. Comparación de precios. Perfeccionamiento de contrato. Resolución y nulidad de contrato . Garantías. Sanciones.

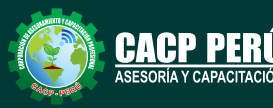

**Informes e Inscripciones**  $\frac{1}{2}$  Email: info@cacperu.com Web: http://cacperu.com **CACP PERÚ** Cel.: 953620444 / 920029799 / 918343626 / 918371932 Fijo: 043-604932

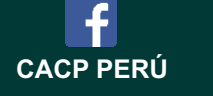

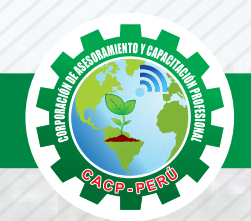

#### **MÓDULO 03**

#### **VALORIZACIÓN Y LIQUIDACIÓN DE OBRAS CON LA NUEVA LEY DE CONTRATACIONES DEL ESTADO LEY Nº 30225 Y SU REGLAMENTO D.S. 350-2015-EF**

Introducción.

El Sistema de Contrataciones Publicas en el Peru.

Aspectos Generales.

Fase de Programación y Actos Preparatorios.

El Comite Especial.

Aspectos Generales.

Comparación entre la Ley Nº 29873, y la nueva Ley Nº 30025 y su ultima modificatoria DL 1341.

#### **MÓDULO 04**

#### **METRADOS EN EDIFICACIONES..**

Metrados de Movimiento de Tierras y cimentaciones.

Metrados de instalaciones sanitarias.

Metrados de estructuras.

Metrados de Arquitectura.

Red de agua caliente y fría.

Red desague.

#### **MÓDULO 05**

#### **ANÁLISIS DE COSTOS Y PRESUPUESTOS SON S.10 (V.2005).**

Ingreso de metrados al s10. Costos indirectos, gastos generales y utilidades. Presupuesto de la obra con s10. Costos de la obra con s10. Costos y materiales en obra. Curva S.

#### **MÓDULO 06**

#### **PROGRAMACIÓN CON MS. PROJECT 2016.**

**EL MS PROJECT Y SU ENTORNO DE TRABAJO. ADMINISTRANDO RECURSOS DE UN PROYECTO Y COSTOS. TNÁLISIS Y OPTIMIZACIÓN DEL PROYECTO - UTILITARIOS. TEMA 4: HERRAMIENTAS PARA LA GESTIÓN DE PROYECTOS – REPORTES Y COSTOS.**

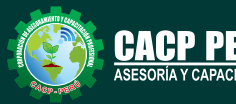

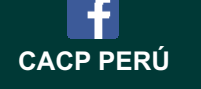

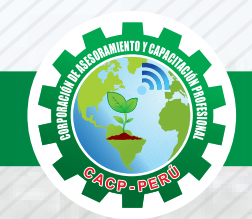

#### **MÓDULO 07**

#### **GESTIÓN DE PROYECTOS CON PRIMAVERA P6.**

INTRODUCCIÓN AL P6. CONFIGURACIÓN INICIAL DEL P6. DEFINICIÓN DEL WBS DEL PROYECTO. DEFINICIÓN DE LAS ACTIVIDADES DEL PROYECTO. Establecimiento de la secuencia de las actividades. Estimación de los Recursos de las Actividades. Estimación de la duración de las actividades. Desarrollo del cronograma. Desarrollo de la Línea Base. Control del cronograma.

#### **MÓDULO 08**

#### **PROYECTOS DE INGENIERÍA CON ESTACIÓN TOTAL TOPCON GTS-100N.**

#### **TEMA 01:NOCIONES BÁSICAS DE TOPOGRAFÍA APLICADA.**

- La estación total, descripción de sus partes del equipo y sus prestaciones.
- Puesta en estación, uso de la plomada óptica.
- Configuración de la Estación Total.
- Adquisición de observaciones topográficas.
- Medición de distancias y ángulos.

#### **TEMA 02:USO DE LA ESTACIÓN TOTAL .**

- Medición de Coordenadas.
- Uso de los programas de replanteos.
- Errores comunes en el uso de la Estación Total.
- Representación gráfica del terreno.
- Introducción al GPS. Aplicaciones y tipos.
- Prácticas en Campo con la Estación Total. y G.P.S.
- Práctica de Gabinete (Civil3D).

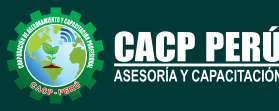

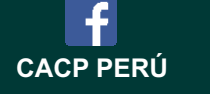

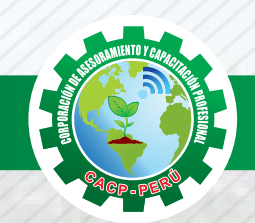

#### **MÓDULO 09 EXCEL EMPRESARIAL**

TEMA 01: FUNDAMENTOS Y ENTORNO DE TRABAJO DE MS EXCEL 2016.

• Fórmulas y Funciones.

TEMA 02:ADMINISTRACIÓN DE BASE DE DATOS.

• Crear listas personalizadas.

• Uso del Menú – Datos – Subtotales.

TEMA 03: FUNCIONES AVANZADAS.

- Operadores de relación.
- Funciones básicas (aritméticas, texto o cadena y fecha).
- Suma, Max, Min, Promedio, Contar, Contara.

TEMA 04: ELABORACIÓN DE GRÁFICOS Y PERSONALIZACIÓN.

- Gráficos en Microsoft Excel.
- Líneas de tendencia, suavización de líneas y ecuación.
- Dibujos en Microsoft Excel.
- Uso de la barra de herramientas dibujo.
- Agrupar y/o desagrupar gráficos y dibujos.
- TEMA 05: AUTOMATIZACIÓN DE PROCESOS.
	- Manejo óptimo del puntero del Mouse y la selección de rangos y datos.

## **MÓDULO 10**

#### **LECTURA DE PLANOS.**

#### **INTRODUCCIÓN A LA LECTURA DE PLANOS.**

Presentación del curso, conceptos; relación de planos por especialidad en viviendas unifamiliares y multifamiliares.

Proyecto Arquitectónico: Simbología Arquitectónica,

Leer e Interpretar Símbolos en Planos de Planta

El Anteproyecto y el Proyecto Arquitectónico. Plano de

Ubicación. Concepto de Parámetros Normativos.

Uso de la Escala y el escalímetro.

#### **LECTURA DE PLANOS.**

Proyecto Arquitectónico: Simbología Arquitectónica, Lectura de Planos de Cortes Longitudinales y Transversales. Lectura de Planos de Elevación Frontal, Lateral y Posterior. Materiales, Sistemas y Procesos Constructivo.

Concepto de altura y niveles en la edificación.

Trazo de escaleras.

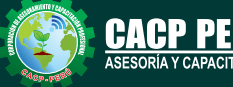

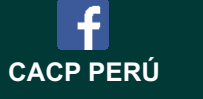

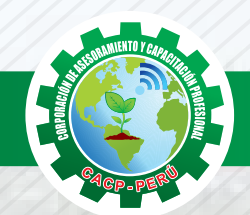

#### **AUTOCAD CIVIL 3D 2018 - NIVEL BÁSICO**

#### **CAPÍTULO 01**

#### **ENTORNO, CONFIGURACIÓN Y OBJETIVOS DE AUTOCAD CIVIL 3D.**

Creación de un proyecto, estilos y visualización de plantillas.

Reconocimiento de los elementos de la ventana del programa.

Configuraciones recomendables de diseño.

#### **CAPÍTULO 02**

#### **GESTIÓN DE PUNTOS**

Generalidades.

Importación y Creación de Grupo de Puntos. Geoubicación

#### **CAPÍTULO 03**

#### **GESTIÓN Y MANEJO DE SUPERFICIES**

Creación, edición y estilos de superficies.

Etiquetado de curvas de nivel.

Creación de superficies a partir de curvas de nivel.

#### **CAPÍTULO 04**

#### **SECCIONES TRANSVERSALES Y CÁLCULO DE VOLÚMENES.**

Introducción - Dibujo, edición y estilos de secciones transversales. Cálculo de áreas y volúmenes de corte y relleno. Diagramas de masa. Generación de reportes a Excel.

#### **MÓDULO 11**

#### **AUTOCAD CIVIL 3D 2018 - NIVEL INTERMEDIO**

#### **CAPÍTULO 05**

#### **MAQUETACIÓN DE PLANOS**

Descripción y Configuración. Producción y personalización de Planos Especiales

#### **CAPÍTULO 06**

#### **INTERSECCIONES Y ÓVALOS**

Descripción y Configuración de Intersecciones. Estilos de Óvalos - Edición de Óvalos. Control de Explanaciones.

#### **CAPÍTULO 07 LOTIZACIONES Y PARCELAS.**

Descripción General. Exportación e Importación de Parcelas.

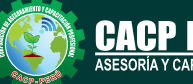

**Informes e Informes e** Fijo: 043-604932<br>**Inscripciones** Email: info@cacperi Cel.: 953620444 / 920029799 / 918343626 / 918371932 Email: info@cacperu.com Web: http://cacperu.com **CACP PERÚ** 

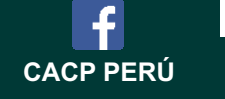

#### **MÓDULO 12**

**AUTOCAD CIVIL 3D 2018 - NIVEL AVANZADO CAPÍTULO 08**

#### **ALINEAMIENTOS HORIZONTALES**

Introducción - Normas Peruanas e Internacionales para diseño de carreteras. Generación de reportes a Excel.

#### **CAPÍTULO 09**

#### **PERFILES LONGITUDINALES**

Introducción - Dibujo de un perfil longitudinal a partir de una superficie y un alineamiento. Creación de varias visualizaciones de perfil.

#### **CAPÍTULO 10**

#### **OBRAS LINEALES.**

Expresiones para inserción de elementos de curvas con características particulares. Ensamblajes de secciones para Carreteras.

Ensamblajes de sección para Canales.

Superficie de una obra lineal.

Sobreanchos especiales.

#### **MÓDULO 13**

#### **AUTOCAD 2018 - NIVEL BÁSICO.**

#### **Sesión 1, Entorno de trabajo Unidades de medida y sistema de coordenadas**

Iniciando AutoCAD 2018. Dibujo de líneas comando LINE

#### **Sesión 2, Referencia a objetos, dibujar objetos**

Recortar objetos comando TRIM

Dibujar elipses comando ELLIPSE

Practica dirigida N° 1

#### **Sesión 3, Edición de objetos, dibujar objetos**

Copiar objetos Comando COPY

Mover objetos Comando MOVE

Creación de una matriz de objetos comando ARRAY

Practica dirigida N° 2

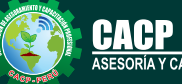

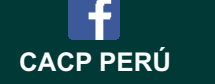

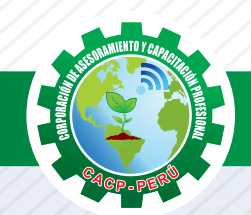

#### **MÓDULO 14**

#### **AUTOCAD 2018 - NIVEL INTERMEDIO**

#### **Sesión 1 y 2, Acotado y estilos de dimensionado ( 2 clase)**

Crear estilo de dimensionado comando DIMSTYLE Ficha líneas

#### **Sesión 3, Trabajando eficientemente con AutoCAD (1 clase)**

Usando el teclado eficientemente Creación, selección y visualización de objetos

#### **Sesión 4, Proyecto de diseño CAD 2D ( 1 clase)**

Rotulado y diseño de rótulos para presentaciones Cuadros de contenidos en planos de ingeniería y arquitectura Creación de capas de proyecto Trazos necesarios para desarrollo de proyecto Presentación de proyecto.

#### **MÓDULO 15**

#### **AUTOCAD 2018 - NIVEL AVANZADO.**

#### **Sesión1 Herramientas visualización y trazado 3D**

Descripción del espacio de trabajo Modelado 3D Comando PLAN Designación de proyecto final 3D

#### **Sesión 2 Modelado con Sólidos**

Dibujo de prisma rectangular comando BOX Rotación de objetos 3D comando 3DROTATE

#### **Sesión 3 Creación de Sólidos y superficies**

Sólidos y superficies por revolución comando REVOLVE Sólidos y superficies entre secciones transversales comando LOFT Vistas Planas FLATSHOT

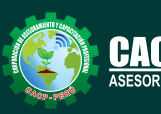

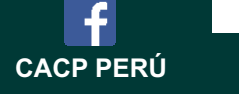

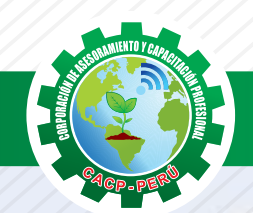

#### **MÓDULO 16**

#### **SISTEMAS DE INFORMACIÓN GEOGRÁFICA CON ARCGIS, QGIS, GLOBAL MAPPER Y AUTOCAD MAP 3D.**

#### **TEMA 01: INTRODUCCIÓN.**

- ¿Que es un sig?.
- Sistemas de coordenadas.
- Conceptos básicos: Tablas, consulta de relaciones,
- extensiones de archivos mas utilizados.

#### **TEMA 02:ADECUACION Y USO DE DATOS PROVENIENTES DE OTRAS FUENTES.**

- Tipos de datos compatibles.
- Transformación de archivos de cartografía y Bases de datos.
- Intercambio de información entre distintas plataformas.

#### **TEMA 03: ESTRUCTURA DE UN PROYECTO S.I.G.**

- Definición de capas, formatos y propiedades.
- Definición de tablas, consultas y relaciones.
- Presentación de informes.

#### **TEMA 04: ANÁLISIS DE LA INFORMACIÓN.**

- Uso de herramientas propias S.I.G.
- Geoprocesamiento, uniones espaciales, para el análisis del
- territorio definición y cuantificación de cambios, estimación
- de tendencias, elaboración de mapas temáticos.
- Filtro de información en función de parámetros espaciales y tabulares.
- Trabajo con planos.
- Impresión de planos.

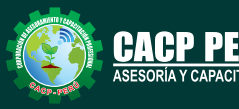

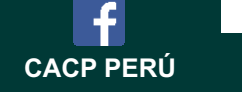

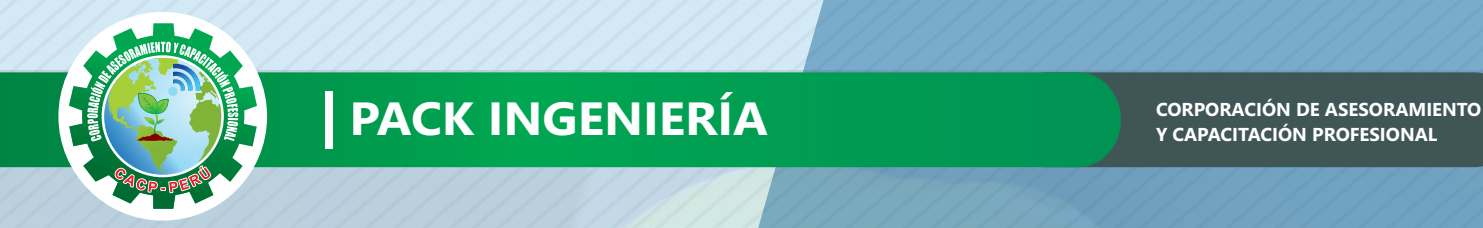

## **INVERSIÓN:**

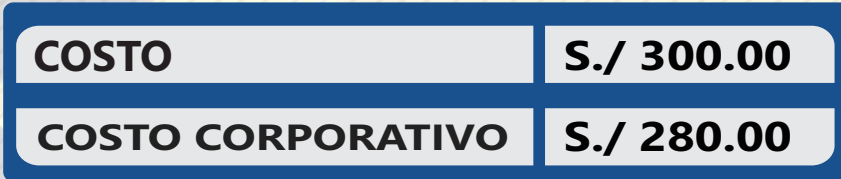

**MEDIO DE PAGO**

## BANCO DE CRÉDITO DEL PERÚ

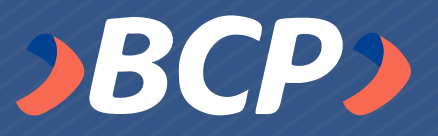

**310-2283477035** N° CUENTA CORRIENTE EN SOLES:

Titular de la Cuenta: CORPORACIÓN DE ASESORAMIENTO Y CAPACITACIÓN PROFESIONAL C.A.C.P. S.R.L

**\*En caso de realizar pago mediante el banco adicionar S/. 7.50 por cada Transacción**

#### **ENVÍO DEL MATERIAL EN FÍSICO, SIN COSTO ADICIONAL A NIVEL NACIONAL**

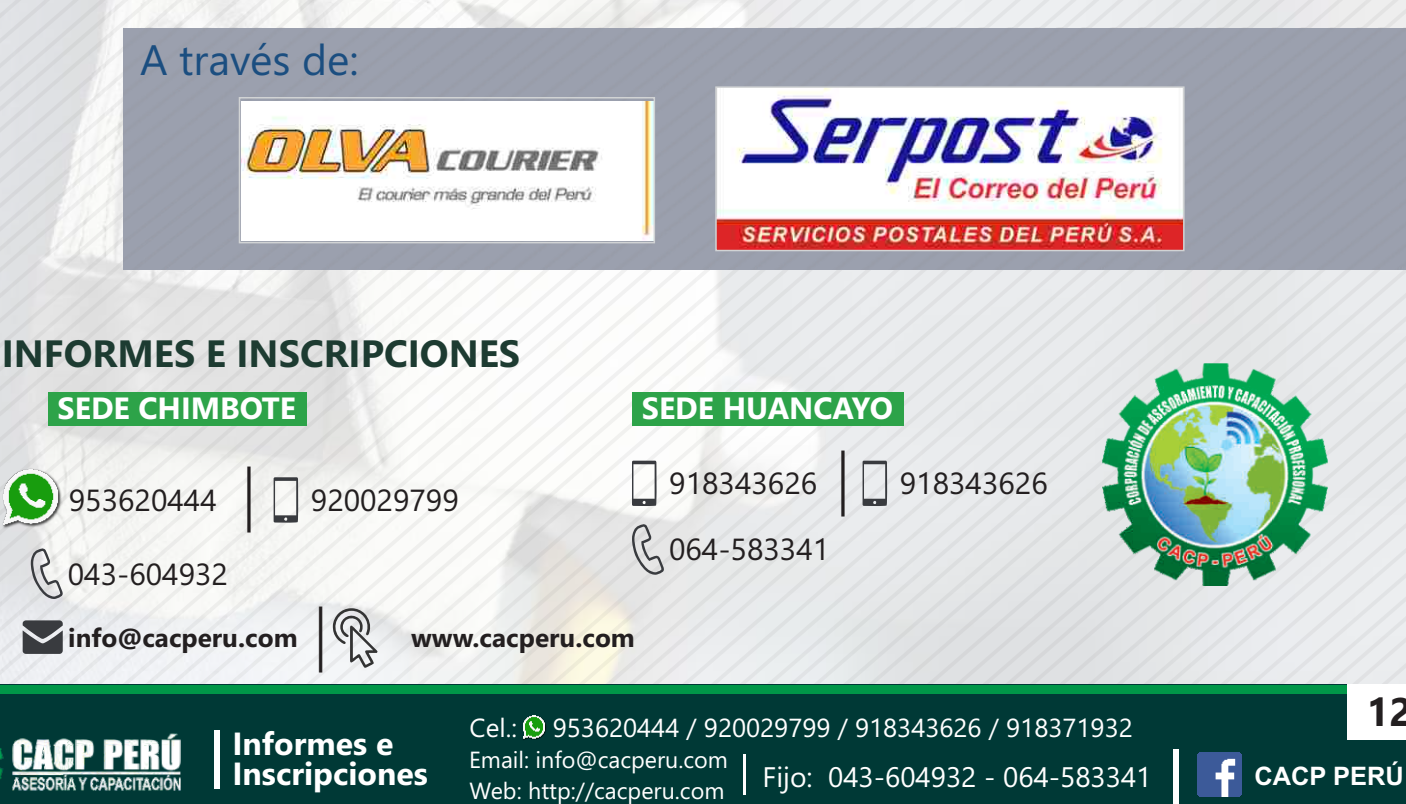

**12**